# **Etape 1 : contrôle rapide par QR code**

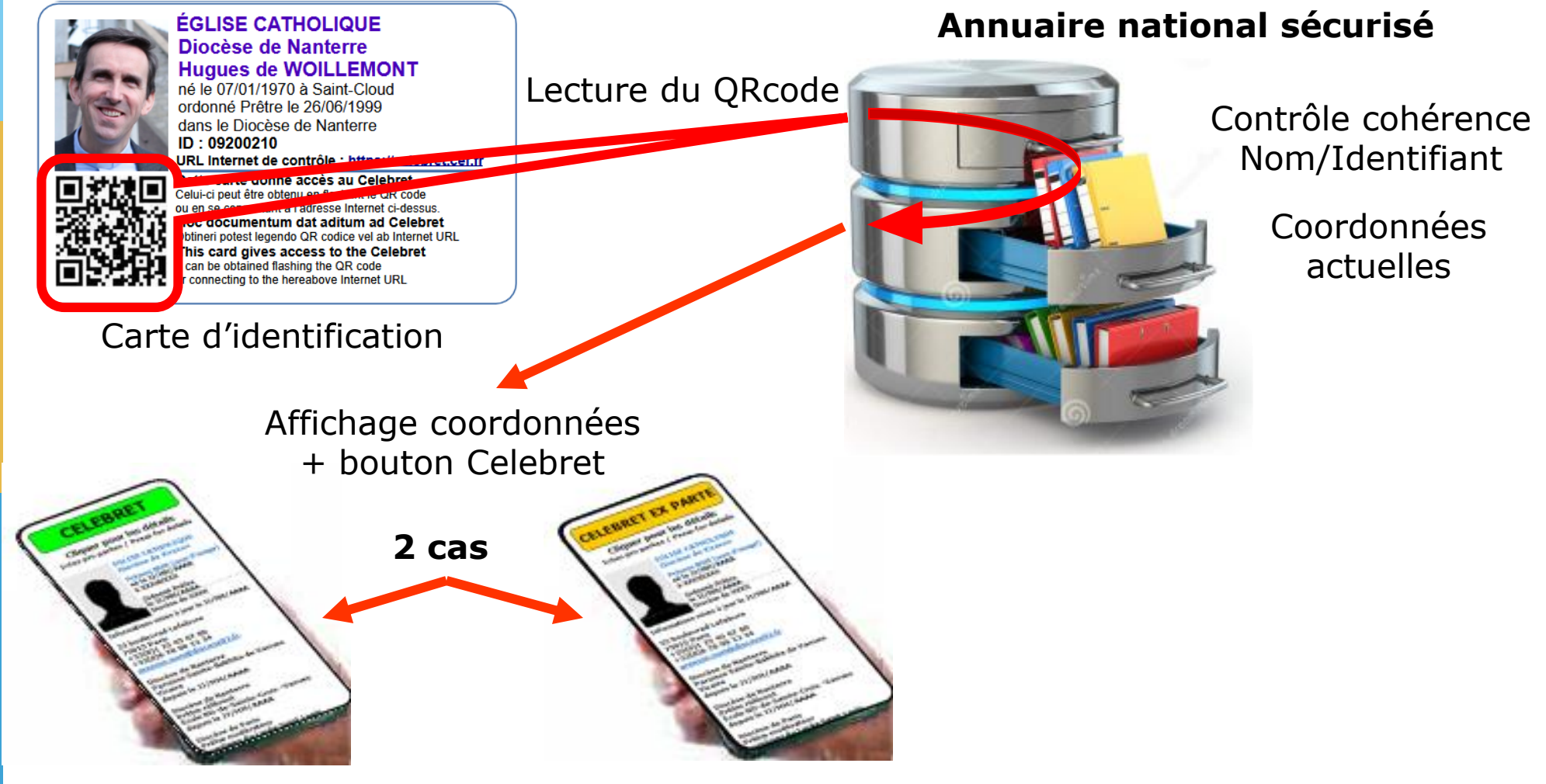

**Celebret**: pas de restriction **Celebret ex parte**: existence de restrictions

# **Etape 2 accès aux détails du Celebret**

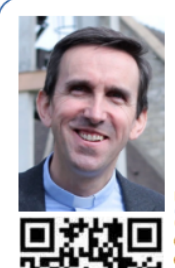

**ÉGLISE CATHOLIQUE** Diocèse de Nanterre **Hugues de WOILLEMONT** né le 07/01/1970 à Saint-Cloud ordonné Prêtre le 26/06/1999 dans le Diocèse de Nanterre ID: 09200210 URL Internet de contrôle : https://celebret.cef.fr Cette carte donne accès au Celebret Celui-ci peut être obtenu en flashant le QR code ou en se connectant à l'adresse Internet ci-dessus.

Hoc documentum dat aditum ad Celebret Obtineri potest legendo QR codice vel ab Internet URL This card gives access to the Celebret can be obtained flashing the QR code connecting to the hereabove Internet LIRI

#### Carte d'identification and the code d'accès

#### Appui sur bouton **Celebret** et **saisie code personnel**

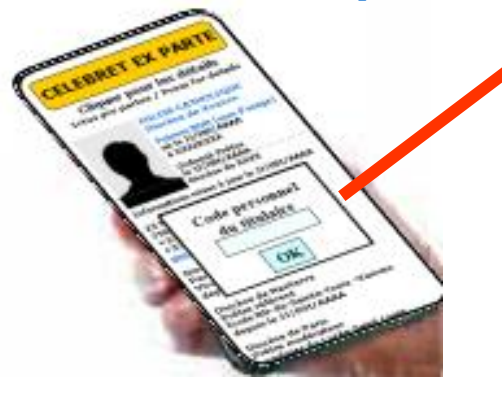

### **Annuaire national sécurisé**

Contrôle cohérence Nom/Identifiant

> Coordonnées actuelles

→ détails Celebret

Affichage détails du **Celebret**

#### Bouton **impression**: fichier pdf

**Celebret papier** à présenter sur les lieux qui sont hors couverture réseau

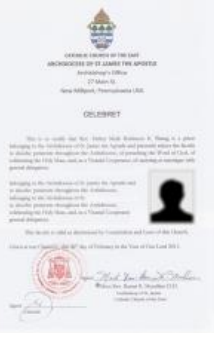

## **Affichage sur smartphone (détails)**

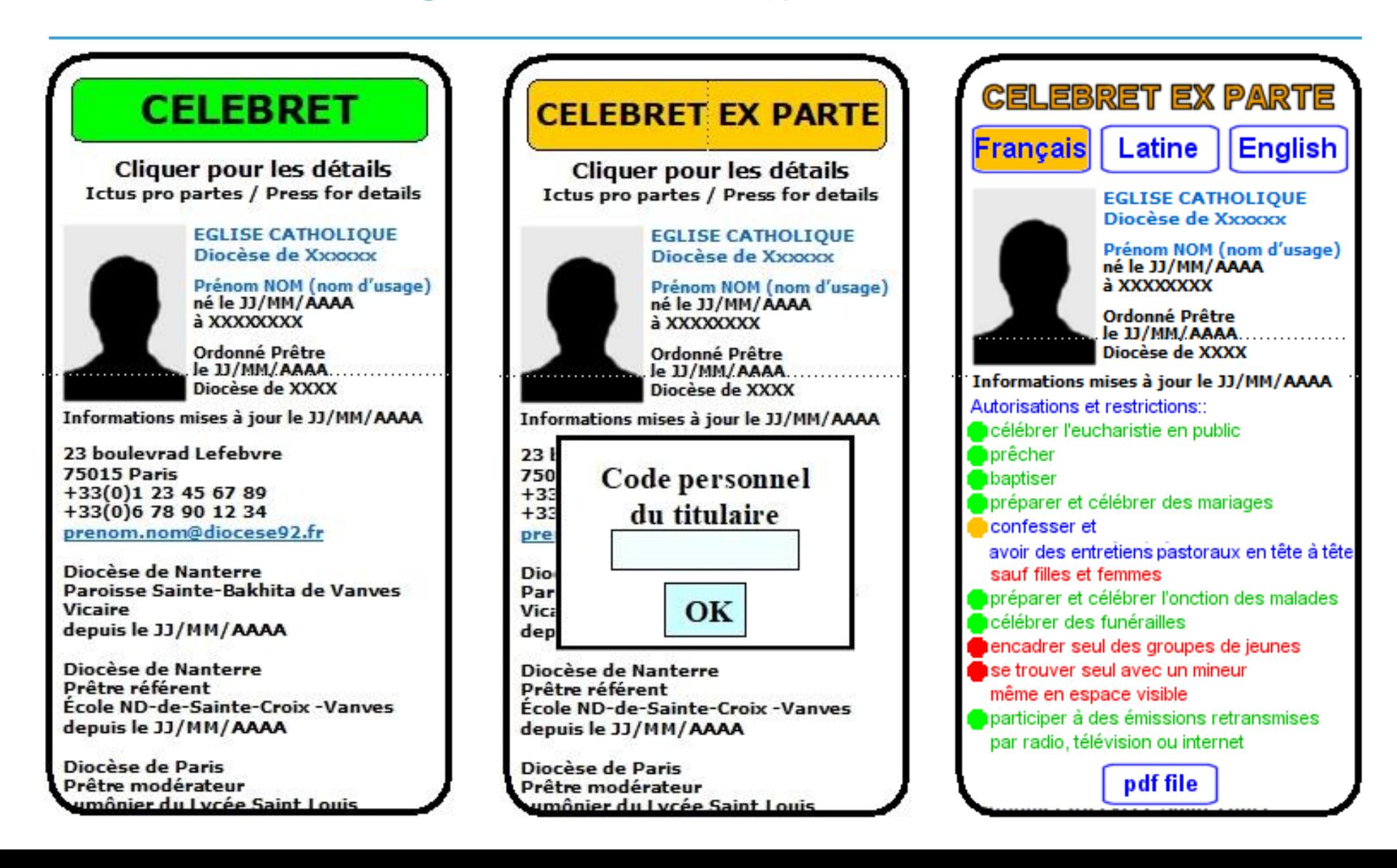

### **Saisie des habilitations dans l'Annuaire**

#### **Accès sécurisé réservé à l'Evêque, au Supérieur majeur ou à son délégué**

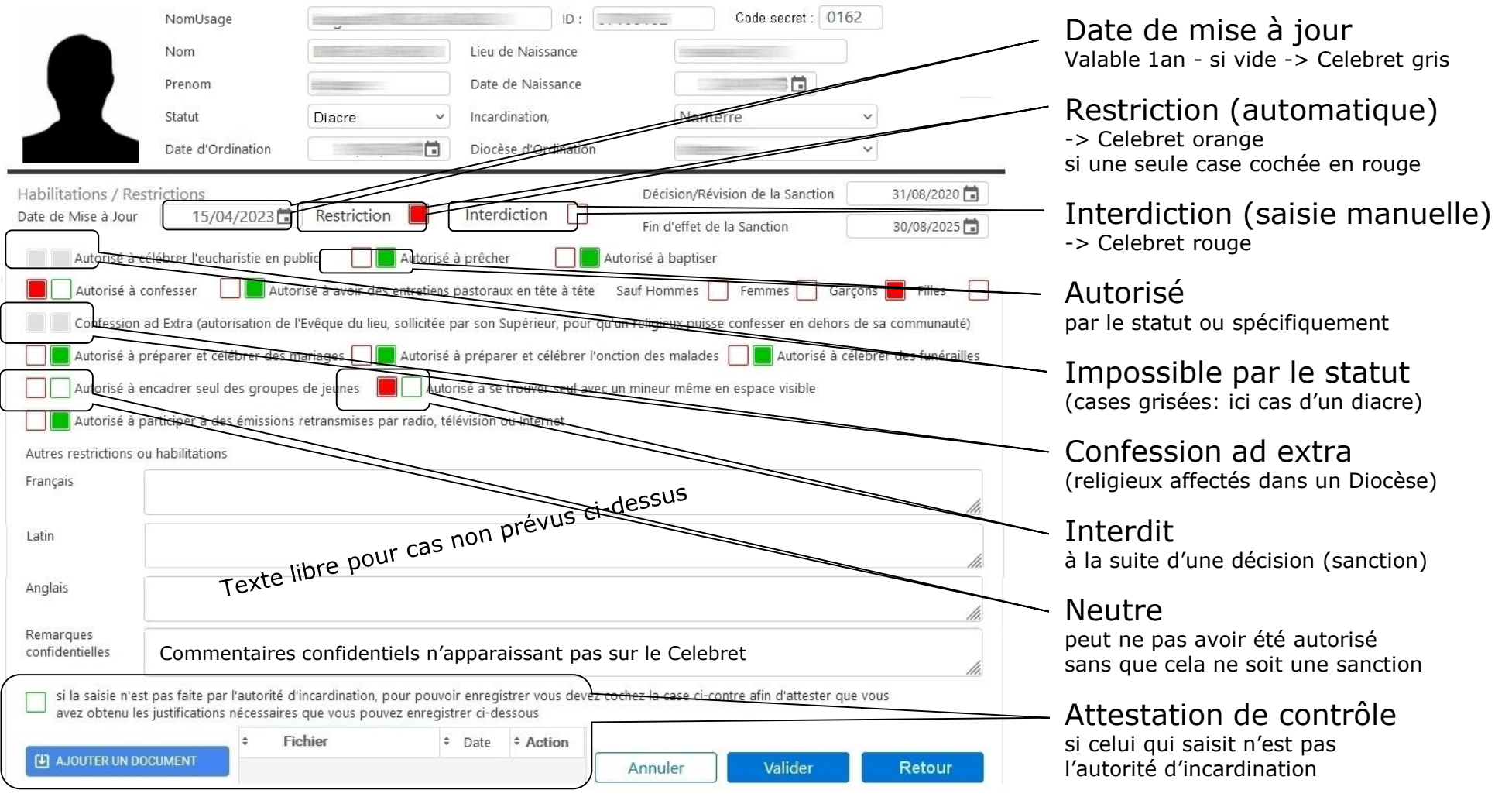

9

# **Détails des habilitations à l'exercice du ministère prédéfinies dans l'Annuaire**

#### **Consultable seulement par un code confidentiel envoyé par SMS au titulaire :**

- **Est/n'est pas autorisé à célébrer l'eucharistie en public**
- **Est/n'est pas autorisé à prêcher**
- **Est/n'est pas autorisé à baptiser**
- **Est/n'est pas autorisé à confesser / à avoir des entretiens pastoraux en tête à** tête

sauf pour les hommes/femmes/garçons/filles/ ad extra

- **Est/n'est pas autorisé à préparer et célébrer des mariages**
- **Est/n'est pas autorisé à préparer et célébrer l'onction des malades**
- **Est/n'est pas autorisé à célébrer des funérailles**
- **Est/n'est pas autorisé à encadrer seul des groupes de jeunes**
- **Est/n'est pas autorisé à se trouver seul avec un mineur même en espace visible**
- **Est/n'est pas autorisé à participer à des émissions retransmises par radio,** télévision ou internet
- $\Box$  + zone de texte libre pour les cas particuliers non prévus ci-dessus